Heather Noggle

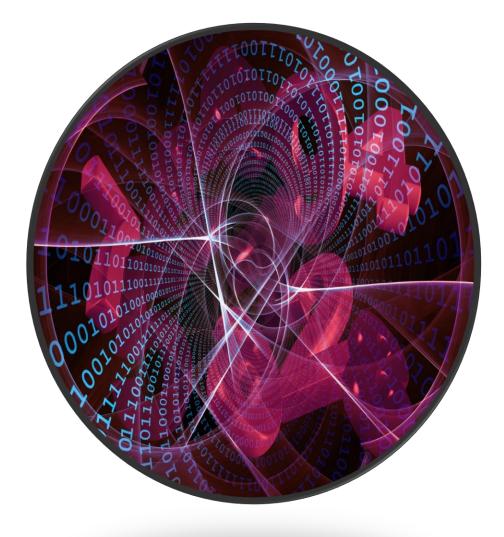

# Cybersecurity for People

Level 1 Series

# What to Do And Why

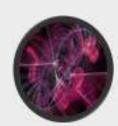

| What                                                                                   | Why                                                                                                    |
|----------------------------------------------------------------------------------------|----------------------------------------------------------------------------------------------------|
| Make a unique password per website/application                                         | If someone gets your credentials for one<br>site, the credentials for other sites are<br>safe: (Twitter, Jan 2023)                                             |
| 12 or more characters, each password.<br>Mix of letters, numbers, and symbols (oh, my) | Computing power is increasing, making<br>"brute force" attempts to discover (crack)<br>passwords faster and simpler.<br>Complexity and length are your friend. |
| Use a Password Manager                                                                 | Remember one "supersecure" password – a passphrase. Manage the rest.                                                                                           |
| swords                                                                                 | https://www.heathernoggle.com                                                                                                    |

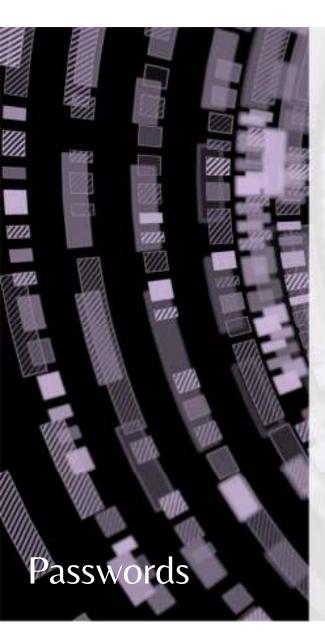

#### https://www.haveibeenpwned.com

Check to see if your phone number or any of your email addresses are associated with a data breach...and when.

#### https://www.hivesystems.io

Download the password table. They update it each year.

## Challenge

Make all passwords 20 characters or more. Plan to increase the length next year, if not sooner. The longer the password, the better.

# What to do and Why

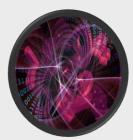

Because password books are so 1992 (and insecure).

| What                                                                                                    | Why                                                                                                    |
|----------------------------------------------------------------------------------------------------|----------------------------------------------------------------------------------------------------|
| Make a great passphrase to secure your other passwords.                                                                          | A passphrase is a long but memorable structured password. The memorable part is key.                                             |
| Use your password manager to create your other passwords – make them as long as possible.                                        | Little effort on your part – great payoff.<br>You don't need to know and remember<br>these passwords.                            |
| Make account set-up and password<br>storage in your manager a reminder to<br>ALSO set multifactor authentication on<br>accounts. | MFA + strong passwords and good<br>management practices bolster your<br>personal cybersecurity to strong,<br>intentional levels. |
| Potent Password Managers                                                                                                    | https://www.heathernoggle.com                                                                                                    |

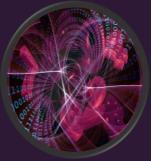

# Example Passphrases

Spinner&PieceContrail\_Garden9StrikeBall\*GreenSphere MondayNote9Cannon1)FinchMornay@BeefGreatTitleChickpea LessHill92BeltwayGritPancakeNutcracker\*BrownDanderCollie Chain7Headphone+CampLeg3PowerMoneyBiscuitLankyPear

Practicing out loud helps you memorize. Words with loose affiliation (to you) but not next to each other also helps.

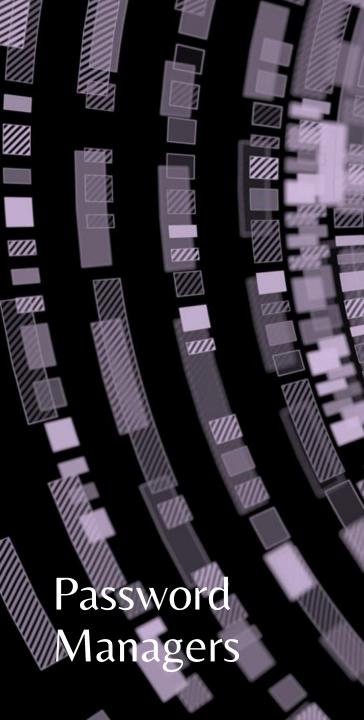

#### 1Password

My recommendation – ease of use + security, reasonable. https://www.1password.com

#### Bitwarden

Another alternative, less expensive, not as user-friendly. https://www.bitwarden.com

### Challenge Research Alternative Password Managers

https://www.cnet.com/tech/services-and-software/bestpassword-manager/

# → What and Why

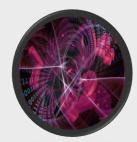

Approach MFA with humor. Every extra step you take magnifies security.

| What                                                                                  |                              | Why       |                                                                      |
|---------------------------------------------------------------------------------------|------------------------------|-----------|----------------------------------------------------------------------|
| Multifactor authentication<br>or more additional steps y<br>authenticate - prove that | ou take to                   |           | who's not you but has your<br>is frustrated and moves on to<br>rget. |
| Examples                                                                              |                              |           |                                                                      |
| "Security Questions"                                                                  | An older methomost effective |           | Make it better - give fake answers to the questions.                 |
| A code in text or email                                                               | Better                       |           | But there's a better option                                          |
| An authentication app                                                                 | Even better                  |           | Google Authenticator, others                                         |
| ultifactor authenticat                                                                | tion                         | https://v | ww.heathernoggle.com                                                 |

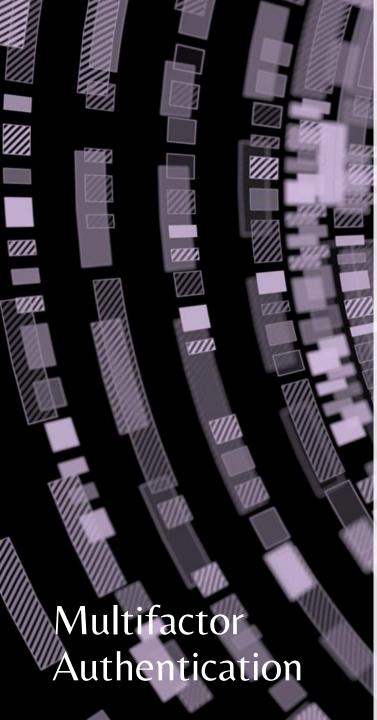

# Curious? Discover More 2FA and MFA

2FA is two-factor authentication. Username + password AND one additional step to authenticate. These terms are often interchangeable.

#### Categories

Consider 3 categories of MFA: something you know, something you are, and something you have.

### Challenge Use a FIDO Device – MFA with Less Hassle

WOOF! FIDO is Fast ID Online. Device-based (something you have) MFA. An example? Yubikey from Yubico: https://www.yubico.com/

## What to do and Why If you back it up, you can restore it!

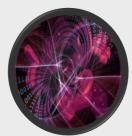

| What                                                                  | Why                                                                                                    |
|-----------------------------------------------------------------------|----------------------------------------------------------------------------------------------------|
| Back up your important data!                                          | If you lose your data (or it's<br>encrypted/destroyed), you can get one<br>or more files from your backups. |
| Be intentional about backup.                                          | What files do you need to keep? How frequently do you need to back up files?                                |
| Follow the 3-2-1 Backup Method, especially if you're an organization. | Eventually build 3 different backups, two different media. 2 onsite backups, 1 offsite (cloud/online).      |
| https://www.veeam.com/blog/321-<br>backup-rule.html                   |                                                                                                    |

#### Backups

## Backup Resources

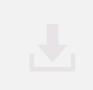

USB External drive – without backup software. (Seagate, 2 TB)

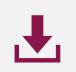

USB External drive – with configurable backup software (Western Digital iPassport, 2TB)

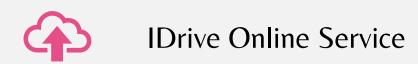

https://www.heathernoggle.com/videoresources

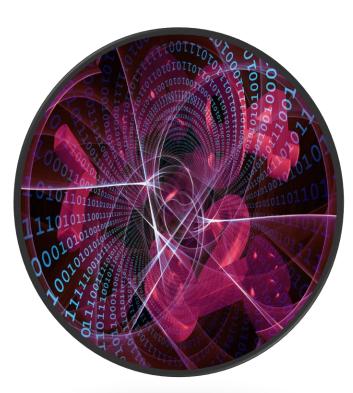

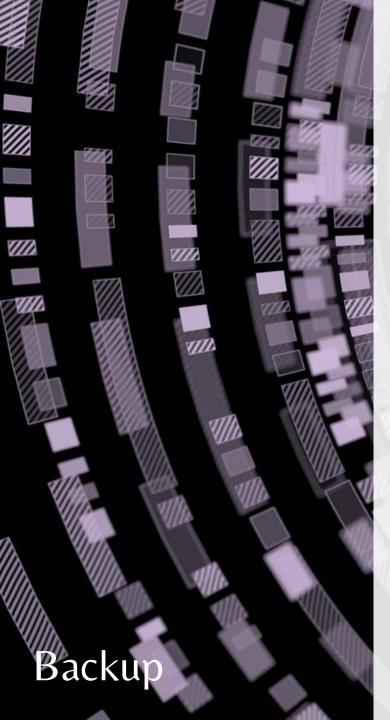

#### **Practice Restoring Backups**

Restore to another computer, manually or automatically. Perhaps both.

#### Review What you Backup and Why Regularly

- Organize your data well
- Be intentional!

# Challenge

#### Write Your Own Script

Powershell in Windows - research why this works
j:
xcopy /y /s /d \*.\* z:\backups\
pause

Malware is a compound word

Mal = Bad**MALWARE** Ware = Software that runs on computers and other devices

> Types: Worms, Trojans, Adware, Bots, Spyware, **RANSOMWARE** \$\$\$\$\$

### Choose Your Defense Antimalware Recommendations

Scan Daily, Preferably Automatically Run a "Deep Scan" at Least Monthly Purchase a Full Package from a Reputable Vendor Remember to Protect Your Mobile Devices and Tablets!

#### I Recommend One of These

- Bitdefender
- Malwarebytes
- McAfee
- Norton

https://www.cnet.com/tech/services-and-software/best-antivirus/

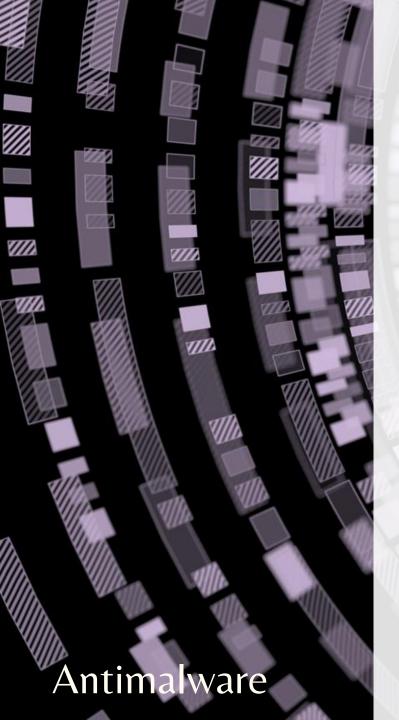

#### History of Malware

https://www.lifewire.com/brief-history-of-malware-153616

#### WannaCry?

https://www.malwarebytes.com/wannacry

### Challenge Learn Malware Specific Examples

https://www.crowdstrike.com/cybersecurity-101/malware/typesof-malware/

# What to Do And Why

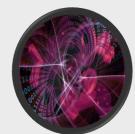

Click intentionally. #ownyourclicks

| What                                                                                      | Why                                                                                                    |
|-------------------------------------------------------------------------------------------|----------------------------------------------------------------------------------------------------|
| PAUSE if something seems off.                                                             | Your senses are probably right. Scammers<br>want you to ACT NOW in the QUICKEST<br>WAY possible – their way. A link, a phone<br>call. |
| Verify independently. Search the information in another, separate way if you are curious. | Using that convenient link or phone number is the goal of the scammer.                                                                |
| BREATHE. And tell someone what happened.                                                  | We don't want anyone to fall for a scam.<br>Share your stories.                                                                       |
| potting Social Engineering                                                                | https://www.heathernoggle.com                                                                                                    |

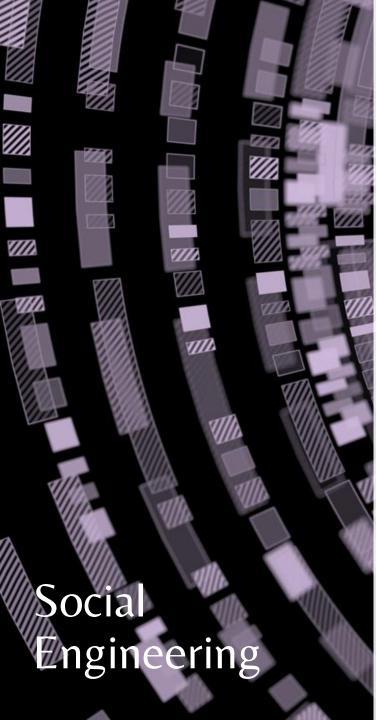

Learn the Difference Between Phishing, Spear Phishing, and Whaling

Scammers target people differently with these varied social engineering attacks.

#### Watch This TED Talk

Search for it on the TED site or YouTube: Christopher Hadnagy - How phishing scammers manipulate your amygdala and oxytocin

### Challenge Think Like a Scammer to Defeat a Scammer

What would a phishing email, voice mail, or text from you look like? One you think would work.

What would it say? Be devious in your thinking. https://www.heathernoggle.com

# > What to Do And Why

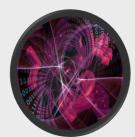

Here's a Bad Pun about Being Left to Your Own Devices

| What                                                                                                    | Why                                                                                                    |
|----------------------------------------------------------------------------------------------------|----------------------------------------------------------------------------------------------------|
| Know what you have. When was each device last updated? Are updates waiting?                                               | Devices that need updates to their<br>operating systems have exploitable<br>vulnerabilities. You don't want that.        |
| Look for unused software and remove it<br>from computers and other devices.<br>Ensure the software you use is up to date. | It's easier to manage your devices'<br>operations if you remove what you're not<br>using.                                |
| Set computers and mobile devices to auto-update their operating systems.                                                  | Set it once, and it runs. You can always install it sooner if you see a message online about the update being available. |
|                                                                                                    |                                                                                                    |

Patching Devices and Software

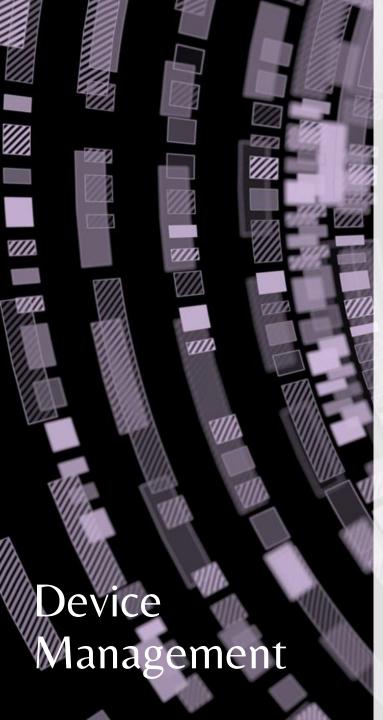

#### Learn about Data Destruction and Device EOL

EOL = End of Life. There are safe ways to destroy data and decommission devices.

Search "destroy data" and then search "decommission devices."

#### Consider Powering Down Devices Not In Use

If you use a device only occasionally, take it offline and turn it off.

# Challenge

Learn How to Monitor Network Traffic It's good to check if your devices might not be behaving.

https://www.makeuseof.com/windows-11-set-data-usagelimit/#third-party-tools-to-monitor-data-usage

Heather Noggle

### Cybersecurity for People Series

YouTube

https://www.youtube.com/@heathernoggle

# Level 1

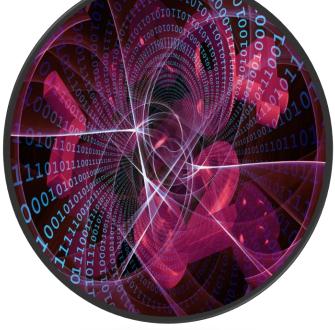

LinkedIn https://www.linkedin.com/in/heathernoggle/

Website

https://www.heathernoggle.com/

Twitter https://twitter.com/heather\_noggle

Share knowledge